Based on ISP's policy, the WAN IP will be changed per every specific time. In that case, if user wants to create IPSec VPN tunnel, he has to apply DDNS service and use it as the remote endpoint.

Following are the steps to configure both IP-2000VPN devices with DDNS:

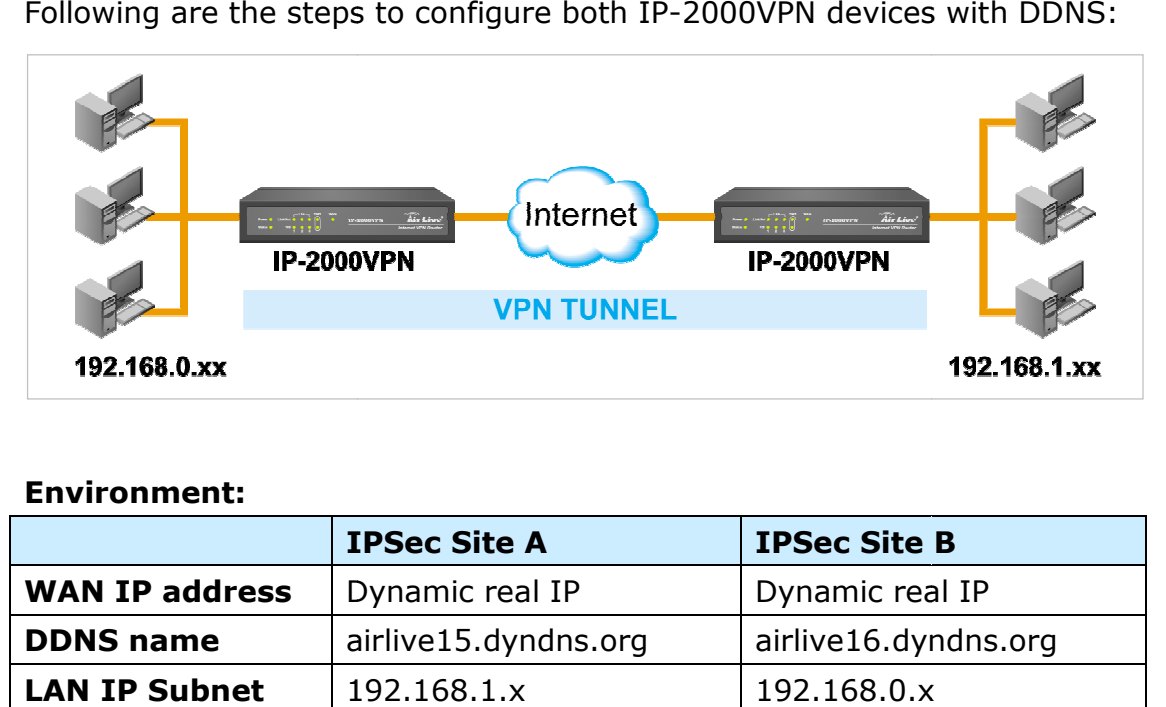

#### **Environment:**

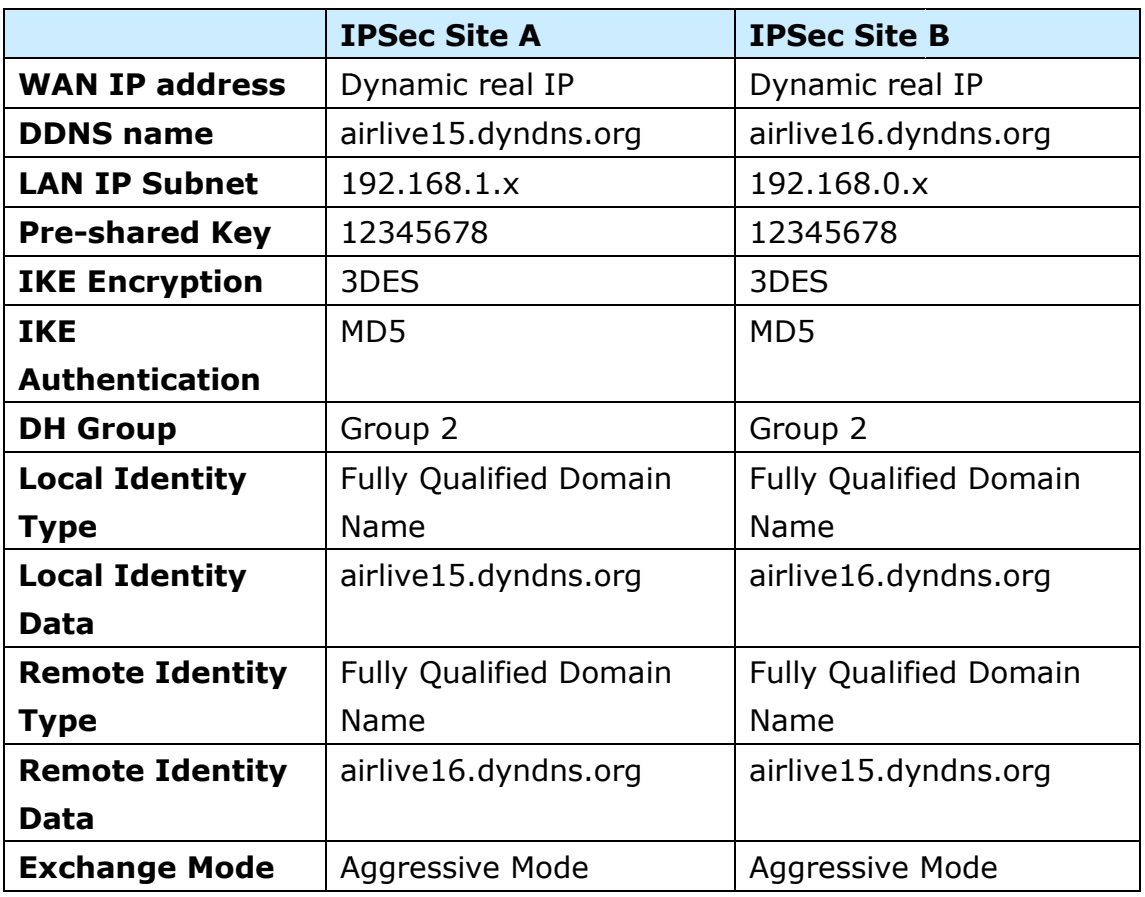

1

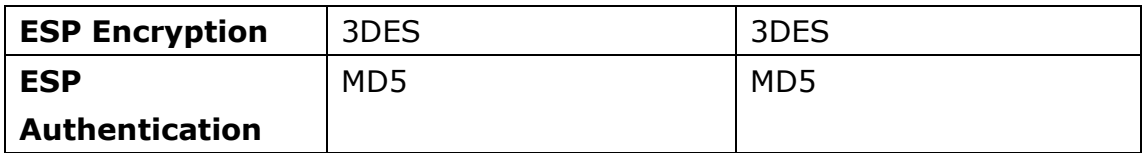

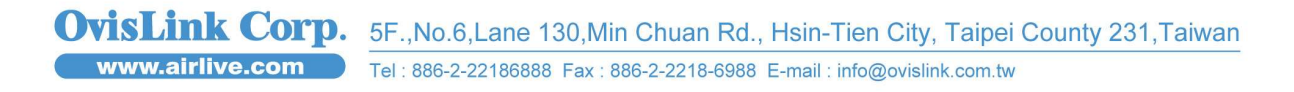

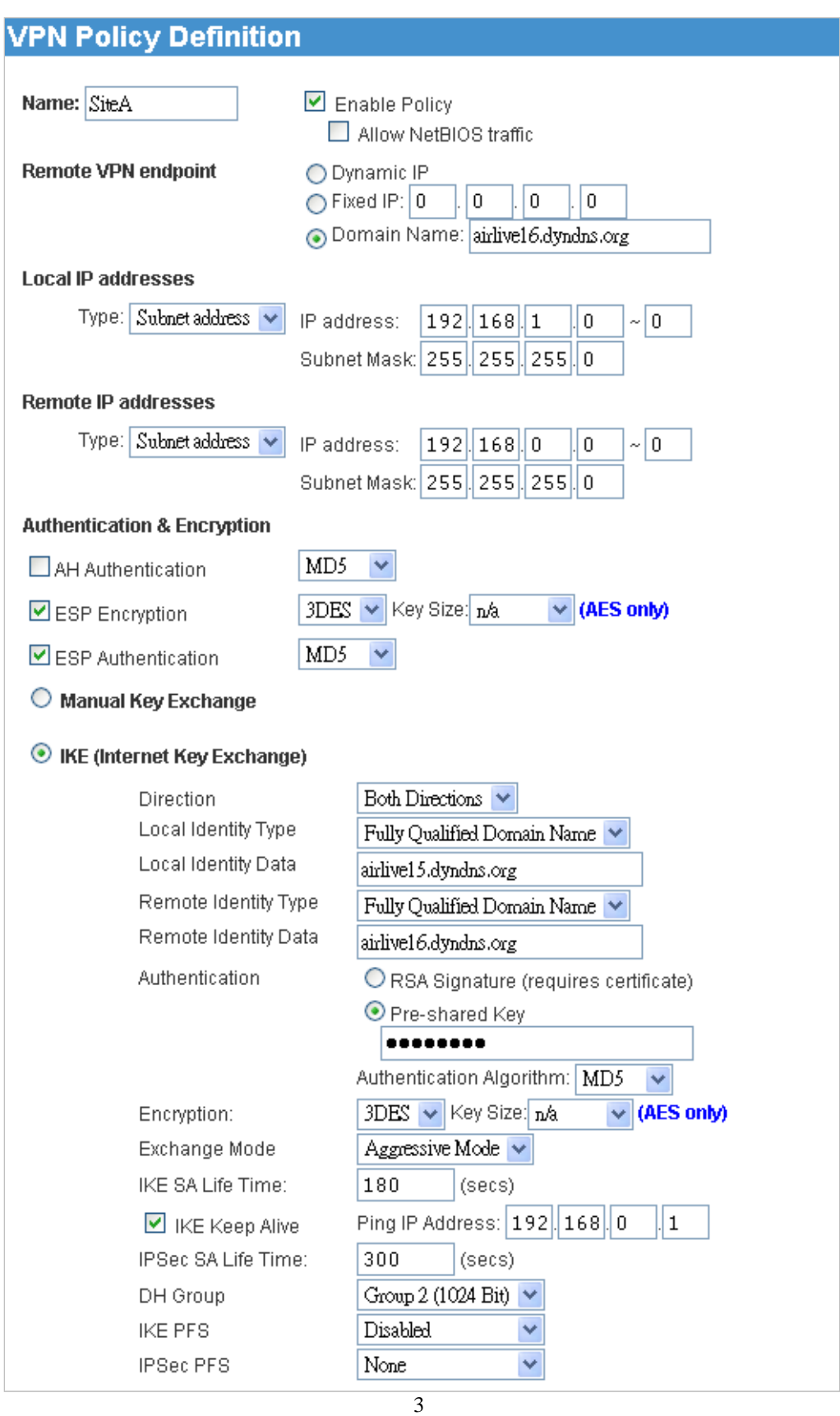

OvisLink Corp. 5F., No.6, Lane 130, Min Chuan Rd., Hsin-Tien City, Taipei County 231, Taiwan **WWW.airlive.com** Tel: 886-2-22186888 Fax: 886-2-2218-6988 E-mail: info@ovislink.com.tw

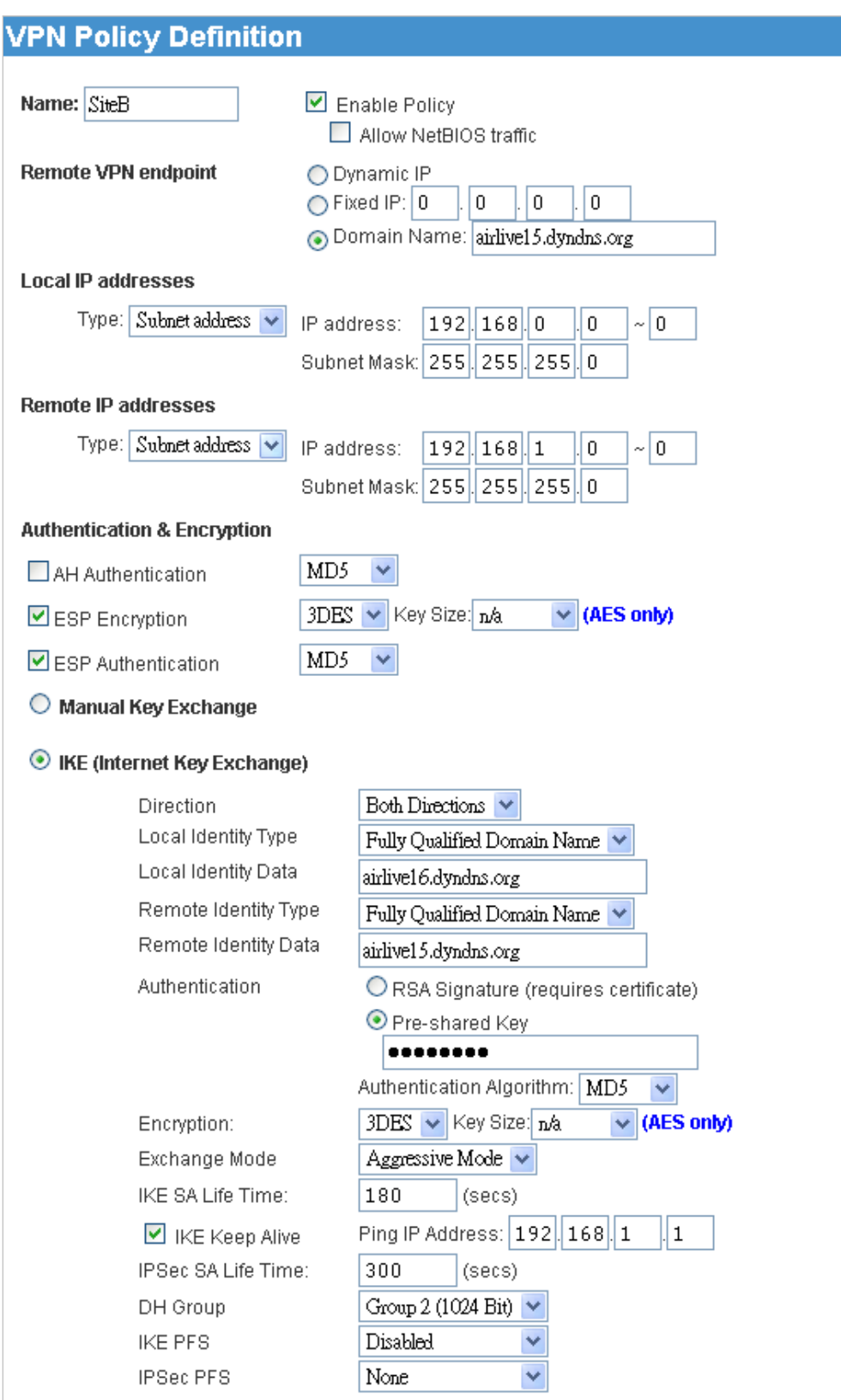

4

OvisLink Corp. 5F., No.6, Lane 130, Min Chuan Rd., Hsin-Tien City, Taipei County 231, Taiwan **WWW.airlive.com** Tel: 886-2-22186888 Fax: 886-2-2218-6988 E-mail: info@ovislink.com.tw